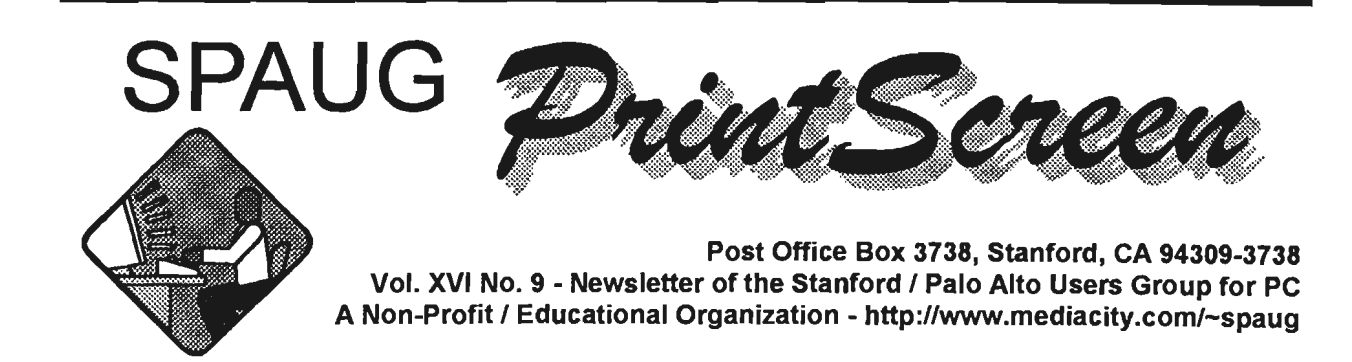

Jim Dinkey - Notes From the Drea

Our next speaker, Hank Skowinski, is President of a . company that builds and maintains for a number of clients with about 800 computers. Here is an opportunity to get insight into what your next computer should look like and what you can expect out of it. Further, he will be able to tell you just how much life is left in the one you have. If you are having problems, he is the person to ask.

The company is not in the retail business, so they don't have a hidden agenda. They are in the servicing to corporations that don't have their own MIS department.

Hank and his Chief Technician Jim Crutchfield, are used to designing, configuring and assembling their own hardware/ software combinations that are expected to run, unattended, for long periods of time. Basically, they don't want to see them again after sale. If the machine goes bad, it is fixed. If the software fails, it is fixed so that it doesn't break again. Ask him about how he does it.

The Club laptop is in. The Micro Center (recent speaker Nancy DeBiccari) had a refurb that had a 4 GB drive (not the 2.1 originally proposed) and all the rest the same. The first thing that I did was offer it to our Win98 instructor - an offer I could not have made a few days ago. The price was \$100 off, grace of Micro Center and another \$100 for its being refurbished  $($1499 + case + tax)$ .

Kendric is still working on the absence of the SPAUG-LIST. We are operating on membership lists for now.

Robert Mitchell is ready for the DOM this month after over a month of not feeling well. He could use some more suggestions about your favorite programs that he should include on his DOM disks.

Whether the Club restarts the Internet SIG will be brought up to the membership at the next meeting. The present SIG is getting pretty much to the end. It has largely completed its function of bringing aboard persons who wanted to expand their use and knowledge of the Internet. I am making the assumption, as the club membership slowly turns over, that there are a number of members that would like to start at the beginning to expand their knowledge of the Internet and how to deal with it. You will be asked at the meeting.

Our Win95/98 SIG, under the tutelage of Norm Wintemute, is moving right along. Attendance was twelve at the first meeting, and I expect that it might even expand a bit. Norm has a plan and is implementing it.

Our Vice-President (and Publicity Chair) Herb Hammerslaugh has made much

General Meeting @ Elks Lodge - Wed. Sept. 30th @ 7:30 PM 4249 El Camino Real - Palo Alto ( directions on page 5 )

progress in assuring awareness of SPAUG via the various newspapers and magazines. If you become aware of a lapse either in presence or content, please bring it to our attention.

This club used to have a sidewalk sale under the great efforts of Bev Altman. The subject was again broached at the last board meeting. She used to make about 85 phone calls setting things up and it contributed greatly to the coffers of the club. I want to know how many of you are willing to help out on such an endeavor. I will be asking at the meeting.

Since the November meeting is on the eve of Thanksgiving, it has been proposed that we move the date - you will be polled at the meeting. My inclination is to leave sleeping dogs lie.

The Club is running short of raffle prizes from which the Club derives about a third of its income. When you are in some of the local stores, ask the general manager of the store if they have a PR fund and does he want to support the local PC Club. Let us know which ones you have approached so that we do not duplicate our efforts.

Meeting Agenda.

7:30 SIG Reports Win95/98 - Jim Dinkey for Norm Wintemute Internet - Jim Dinkey

7:40 DOM (Disk Of the Month) Robert Mitchell. ·

- 7:50 Announcements.
- 7:52 Guests introduction.
- 7:55 Random Access (Crosstalk)

8:00 Break (10 minutes to resolve crosstalk issues) Issues resolved should be given to Ron Nicholas.

- 8:10 LECTURER Hank Skawinski, Datawise.
- 9:25 RAFFLE
- 9:30 ADJOURN

**Future Meetings** 

September 30 Hank Skawinski - How to set up, buy and plan for the Future in PCs.

October 28 Jan Altman - Excel revisited - Tips & Tricks

November 25 John Lomax - Genealogy master and docent at the Menlo Park LDS Genealogy annex will show you how to use the various tools that are available and how to make a full book. He will discuss the various resources and CD sets that are available both at the Center and by mail order.

SDG News.

Internet - 2nd Tuesday of the month at 7pm: 13October1998, 10 November 1998.

Meetings are held at Jim Dinkey's home; 3380 Cork Oak Way, Palo Alto. Tel: (650) 493-9307.

dinkey@ix.netcom.com

The Internet SIG has ended, after almost a year. I consider that it is complete in that the class agreed that it was time to start over to permit those who wanted to start again on the Internet to have a chance at it.

Thus, at the next general meeting, another INTRODUCTION TO INTERNET class will be announced. The old class went from set up to browsing and ended with the creation and populating of an actual web site with HTML created within the group.

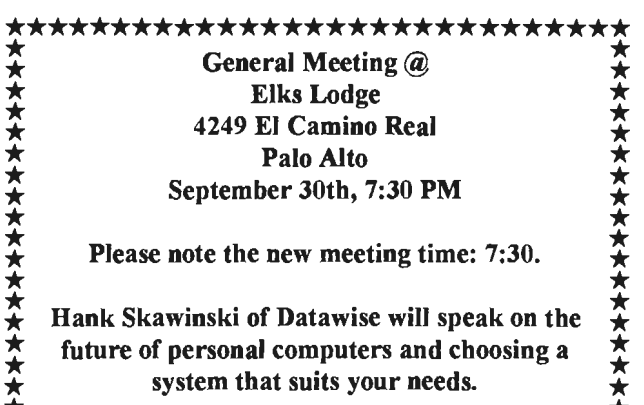

---

\*<br>\*\*\*\*\*\*\*\*\*\*\*\*\*\*\*\*\*\*\*\*\*\*\*\*\*\*\*\*\*\*

The second Tuesday of the month is proposed. The interest of the audience will be polled.

**Win95/98** - 3rd Tuesday of the month at  $7 \text{ pm}$ : 20 October 1998, 17 November 1998. Meetings are held at Jim Dinkey's home. All are welcome. Bring a friend - or several. Next time, Norm will teach:

- **Text Formatting** Formatting paragraphs Using colors for Character Formats Aligning paragraphs side by side.
- Page Formatting Controlling Formatting Changing page size and margins. Creating multiple columns. Adding multiple page formats within a document.

### Dlanning meeting Minutes

The Planning Meeting of September 2, 1998 was held at the home of Bev Altman. Present were Jim Dinkey, Herb Hamerslough, John Sleeman, Bev Altman, Robert Mitchell, Walt Varner, Stan Hutchings, and Ron Nicholas.

Considerable discussion was given to replacing the club's desktop computer with a new laptop capable of handling WIN98. A mail order purchase was discouraged due to lack of local service and support. Our resident system integrator, Walt Varner, declined to bid. Two of the large computer super stores, Microcenter was selected because of its product selection, local service and technical training expertise and general customer satisfaction approach. A \$1, 780 check was approved by vote, 5-1 with 1 abstention, and given to Jim Dinkey to purchase the laptop. The computer would primarily be used to demonstrate DOMs and new programs.

Our Disk Of the Month wizard, Robert Mitchell, requests some assistance on the types of programs or fields of interest.

The WIN9x SIG instructor conducted a very interesting meeting with twelve persons learning some of the obscure WIN95/98 features.

Our publicity manager reports about twelve computer publications or stores have been contacted and on the mailing list for SPAUG's meeting place and time and general activities.

The club's total membership stands at eighty. with one new member. The last meeting had 38 participants.

Our Editor, John Sleeman, is publishing our newsletter very well. He requests more articles.

Our Co-webmaster, Stan Hutchings, related the problems with the e-mail list server. A replacement is being sought. The inclusion of members e-mail address was discussed,if the individual member approves. More on this at the next General Meeting.

A restart of the Internet SIG at the beginning level was discussed and will be explored more at the next General Meeting.

Early thoughts on the club's Spring Sidewalk Sale surfaced. Further coordination with the Elk's Lodge will be forthcoming.

Since the November meeting is on the eve of the Thanksgiving holiday, a vote will be taken at the Meeting regarding moving the meeting date.

Our club is running short on raffle items. Since the raffle is an income item, members are requested to solicit or donate newer useable software or items.

The meeting adjourned at 8:45 PM.

The next planning meeting will be held at Jim Dinkey's house October 7, 1998. All members are encouraged to come and join in the club's inner workings.

Respectfully submitted, Ron Nicholas (ron1 nick@juno.com)

### $R$ andom Access

Summary from the 8/26/98 General Meeting

Q How do I get an e-mail list? I want it for distribution of sports card/coin collectors. What are rules?

Al. On the internet, type MAIL LISTS, and many sources should be listed.

A2. Yahoo mail lists will give many lists to choose

*(Continued on page 6)* 

# Questions and Answers

### *Contacts*

Jim Dinkey dinkey@ix.netcom.com President (650) 493-9307 Herb Hamerslough hhamer@msn.com Vice President (650) 323-9618 Walter Varner walt2222@aol.com Accountant (408) 739-3488 Ron Nicholas ron1 nick@juno.com Secretary (650) 965-2648 Beverly Altman bevaltman@aol.com Membership (\$35 annual dues) Director at Large (650) 329-8252 Kendric Smith kendric@aol.com WebMaster (650) 493-7210 Stan Hutchings stan.hutchings@LMCO.com Co-WebMaster Robert Mitchell rfmitch702@aol.com DOM Arlan Kertz Legal (650) 368-9346 akertz@iseiler.com John C Sleeman sleemanj@earthlink.net Newsletter (650) 326-5603

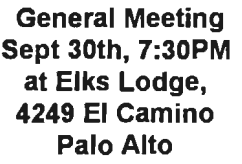

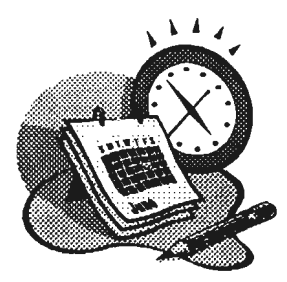

The SPAUG Web Page

available at

http://www.mediacity.com/~spaug

sponsored by

**MediaCity** 500 Logue Ave Mtn View, CA 94043 (650) 321-6800

PPPIT11Frame Relay/ISDN

### Listserver

s paug-list@mediacity.com

Our listserver is inoperative, and a replacement is being sought.

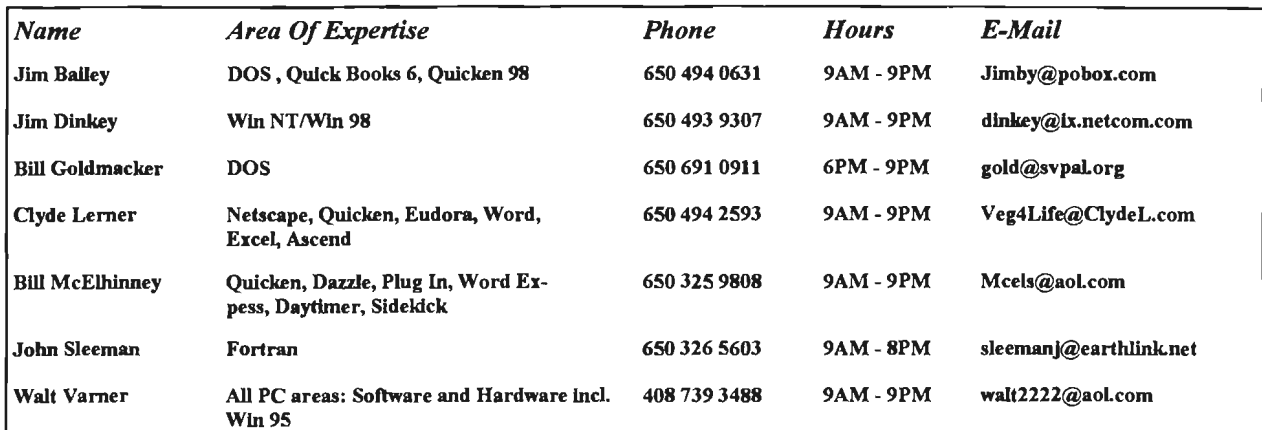

## **Elks Lodge, 4249 El Camino Real, Palo Alto, CA 94306-4496**

. Предприятия постоянно постоянно постоянно постоянно постоянно постоянно постоянно полупростоянно постоянно постоя

The Elks Lodge is at 4249 El Camino Real on the North side of the street, between Charleston and San Antonio Road, but very close to Charleston. It is next to Ricky's Hyatt House, which is on the comer.

Park your car in the parking lot at the front of the lodge, and proceed to the center door. This is a keycarded door so we will have someone at the door to let you in. Proceed to the Lodge Room straight ahead, and to the left.

If you cannot get in the center door because you are late, press the new wireless doorbell that will be in place for each SPAUG meeting, and someone will come and let you in.

t:ntrn:::t:tmtttttn1tu::::tmrn:rnrnn1J::tt::::t:Jttttttrnfl

### Arlan Kertz - "SPAUG 501(c)"

This is to remind you that SPAUG is a non profit organiztion registered with the IRS under Internal Revenue Code 501 $(c)(3)$ . In this regard, your dues (except for \$12 for the newsletter) are deductible. Also, any addtional cash and or other non-business assets donated to SPAUG are also deductible.

~ ~ ~ r.

#### Membership Application in the Stanford / Palo Alto Users Group for PC \$35 annual dues payable to SPAUG

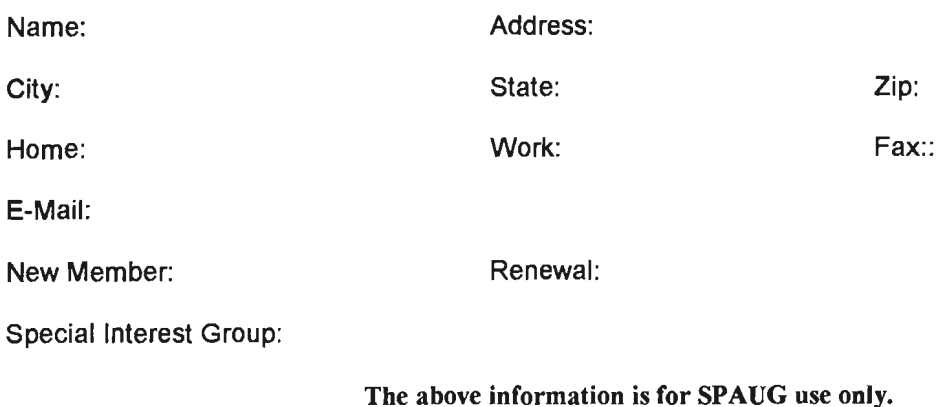

lltttu tiiden tallistusti tunnettiin tunnettiin toiman toiman tallistusti tunnettiin tallistamaa tunnettimaa m<br>Viitti syyteemistä on onnettiin taasaan taasaan taasaan taasaan taasaan taasaan taasaan taasaan taasaan taasaa

Mail to: The Stanford / Palo Alto Users Group, PO Box 3738, Stanford, CA 94309-3738 Questions? Call Beverly Altman (650) 329-8252 or Jim Dinkey (650) 493-9307

*(Continued from page 3)* 

from, could be by category.

A3. BUT any hints of spamming could be a problem. Your ISP could discourage more than a 25 simultaneous mailings.

A4. Abuses, like spamming, could be forwarded to an ISP for complaints; abuse@ix.com can help kill e-mail abuse. Other ISPs may have similar addresses

Q. Please comment on the use of an encyclopedia off the hard drive and ease of upgrading.

Al. The encyclopedias, typically on a CD ROM, should be run off the CD and not the copied to the HD for running. The CD holds too much data and could fill your HD very quickly.

A2. The upgrading is simple, just buy a new CD every few years and keep the old one. The data does not get obsolete.

Q. My AOL has no sound - help! I have AOL 3.0, upgraded to 3.5, upgraded to 4.0. Still no sound. I do get sound through my speakers and from other programs. AOL Help Line says its a WIN/my computer problem!

A. I had a similar problem; and uninstalled the WIN sound drivers and sound card drivers. Reinstalling the sound card driver corrected the lack of sound.

Q I have a Start Up Menu problem - I get an error message saying it can not find a program file that is not on my HD. Is there a program that will search my HD file for the program.exe name? A. An older DOS 3x program called XTREE GOLD could search all files for a string of text, i.e. program name, and show where in that file the string existed. But that program does not work on 32 bit files. However, see ztree under "Web Sites" in this issue.

Transcribed by Ron Nicholas, Recording Secretary

### Thanks.

We should like to express our gratitude to the Elks Lodge for the use of their room. Apart from the excellent accommodation, it provides us with a reliable meeting place, without the worry about last minute changes in schedule that we had in the past.

### DOM9809 - By Robert Mitchell

NOTE: Since the DOM disk for August was not available at the August meeting, the August DOM will become the September DOM.

#### WINDOWS

FA VTOOL.EXE 46KB - A tool that allows a user of Netscape Communicator and Internet Explorer to move favorite websites or Bookmarks between these two browsers. --- Freeware ---

LADDER.EXE 633KB - PC Ladder (Version 1.0) lets you create, solve, and print "word ladder" puzzles. To solve such a puzzle, you transform a starting word into an ending word (usually an opposite) by changing one letter at a time, using a real word at every step. For example, a FOOL can become WISE: FOOL, POOL, POLL, PILL, WILL, WILE, WISE. The mathematician Charles Lutwidge Dodgson (better known as Lewis Carroll) is credited with inventing this delightful word puzzle.

RUSBIG.EXE 36lKB - A Windows 3. l version of a Russian Solitaire game. --- Freeware ---

RUSCELL.EXE 168KB - Another Russian Solitaire game, but a Windows 95 version of the above solitaire game. --- Freeware ---

W95WEAKUI.EXE 64KB - A utility that allows the user of Windows 95 to make adjustments to Windows 95, such as whether windows should boot into the GUI or not, or whether or not it should boot with the splash screen. The user interface allows the user to alter different parts of Windows without having to go to many different places throughout Windows to change them. A must-have tool for Windows 95 users. This is part of a package of other tools called Powertools. ---- Freeware ----

### DOS

README.lST 4KB -This file contains information about the files on this Disk.

Suggestions for improvements are welcome, e-mail Robert Mitchell, rfmitch702@aol.com

### Our Web Page

By Stan Hutchings

A new feature has been added to the SPAUG web site - the ability to email an individual member. The feature is accessed from the Contacts page: all the way at the bottom of the page, there is a all the way at the bottom of the page, there is a **All and Microsoft (want your profile first)**<br>link: "Email an individual SPAUG Member".<br>**support.microsoft.com** Clicking on that, you get a list of members in alphabetical order by last name, but with first name • first. If you click on one of the names, your Inst. If you click on one of the names, your<br>browser email will open already addressed, and all you need to do is fill in the subject and write a message. Then click on the Send button (or File-Send).

(NOTE: your browser must be set up to allow email to be sent. If you get an error when you try to send, in Netscape 4.0x, do Edit -Preferences - Mail & Groups - Identity, and fill in your name and email address. Other browsers have a similar procedure. If you have problems, attend one of the SIG meetings to find out how).

If you want to send to more individuals (in Netscape), you right-click an address, and on the menu select "Copy Link Location", then position the cursor in the To... or Cc... field on the email, and do Edit - Paste, you will get the email address with "mailto: " in front of it. Delete the mailto: part, and the address is ready to go.

Web Siees

### Kendric C. Smith

In Home Office Computing for September 1998, there was an article titled "The High-Tech Hall of Shame (battling bugs and bloat)" by Rick Broida. In this article are a number ofURLs that might be of interest to SPAUG Members.

- If you don't like the memory hogs of Explorer or Netscape, try the Norwegian-born browser Opera. \$35 registration fee. www.operasoftware.com
- You can build an entire Office Suite from shareware that takes much less disk space.
- <sup>~</sup>Final Writer: Word Processor www.softwood.com
- Above & Beyond: Personal Information

#### Manager www.1soft.com

- As-Easy-As: Spreadsheet www.triusinc.com
- Windows Help:
- Shareware, drivers, Info on Windows http://winfiles.com
- 
- Association of Personal Computer User www.apcug.org

From PC Magazine for September, here are a few more URLs.

For people who liked the old XTree for DOS, there is now ZTree for Windows. www.ztree.com (Shareware, \$30).

The 1998 PC Magazine Shareware Awards

- Web Development: GDIdb, v3.1.0 www.gd-ind.com
- HTML Editor: HomeSite 3.0.1 www.allaire.com/products/homesite
- Chat: ICQ, Beta (DLL 1.30) www.mirabilis.com/icqhomepage.html
- Desktop Accessory: Judy's TenKey, v4.0 (calculator) www.judysapps.com
- Applications: NoteTab Pro, v4.001 A plaintext editor and HTML editor that does math on the side www.notetab.ch
- Applications: Power Utility Pak 97, v3.0b a set of extensions for Excel 97 - \$39.95. An earlier version is still available for Excel 5 and Excel 95

www.j-walk.com/ss/pup/pup97 .htm

- System Utilities: Take Command/32 Command line tools for power users www.jpsoft.com
- File Management Utils: Turbo Browser 98, v6.01

#### www.turbozip.com

- Communications and Networking: WinProxy, v2.1 - a secure Firewall. Multiple access through one connection. www.ositis.com
- Interntet Utilities: WS\_FTP Pro, v5.0T FTP client \$37.50 www.ipswitch.com

Clean Keys

Mildred Kohn

My grandson, age 6, was taking a typing class from  $\frac{\text{All of this speed depends on the stolved data}}{\text{the instructions on what to do with it, being}}$ covered the keys so he would learn to touch type faster. 10 accomplished by having a hierarchy of many faster.

He lost interest in the course so I took the paper tabs off. The remaining glue attracted the dirt from my hands and his, as well as the dust from the air. What a mess! Walt Varner told me to use spare amounts of Label Off (so as not to drip liquid between the keys).

Following that, he recommended that I put a sheet of plastic wrap around the keyboard. Except for certain moments when the light from the skylight glances off of the plastic wrap rendering the keyboard invisible, this wrap works perfectly.

If you haven't heard about this from Walt, I'll pass the suggestion on to you. It's a great idea when the other user of the keyboard to wash his hands after eating buttered popcorn!

Technology Watch.

THANKS FOR THE MEMORY - by Walt Varner

I get many questions from PC users who are confused by warning messages on their monitors that indicate the system is "short of memory" or "low on resources" when they have six to ten gigabytes of hard drive memory and 64 to 128 MB of RAM. The basic answer is simply that all that memory is not the same kind, has different access times, and only a relatively small part of it is directly addressable. At any time you do not have the luxury of being able to instantly move directly to any one of those millions of bytes. In a perfect

computer world you could read and operate on any one of the billions of bytes in your computer hundreds of millions of times each second in than a picosecond. Someday technology may approach this utopia, but today's computers are millennia away from it.

The reason today's computers can run at such phenomenal speeds is that the data being processed is stored electronically within the system as are the instructions telling what to do with the data. The actual manipulations on the data are made at almost incomprehensible speeds by the central processing unit (CPU) clocking at speeds today of 500 Megahertz to 1 Gigahertz.

a computer program. Following directions, he the instructions on what to do with it, being<br>accord the leave as he would learn to tough type instantly available to the CPU when it wants it. This All of this speed depends on the stored data, and different electronic memories available within the computer. They are in the CPU, in several high speed cache buffers, in the high speed RAM chips, m the hard disk drive, and on CD ROM disks. Each of these memories has a different access time and a different transmission rate. Data from these memories arrives in the CPU when it is needed through thousands of gates that are synchronized to open and close at just the right time. If anything interferes with this concert of perfection, output is degraded or terminates resulting in a slow or completely locked up machine.

> If you liken this data storage and flow to rush hour traffic in your car, it is easy to visualize what happens in the computer. It doesn't do you any good to have a high powered automobile capable of going 100 miles per hour if you run into a string of red lights or a merging lane slowdown. You move at 5 miles per hour or stop completely. The highway system is "short of capacity" and "low on administration and construction resources" even though your car has plenty of power and there are hundreds of miles of roads in the area with no cars on them. It's just that you can't use them.

Editor's Corner

This is your newsletter. Your contributions are wanted. We need material!

Please email me at sleemanj@earthlink.net with your articles, notes, tips, and opinions.